# Adobe Photoshop CC 2019 Version 20 Crack Full Product Key Download

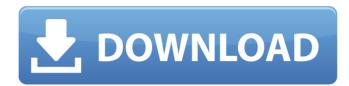

### Adobe Photoshop CC 2019 Version 20 Crack + [Latest 2022]

This guide will walk you through downloading and installing Photoshop. To get started, you'll need to head to Follow the instructions on the download page to download Photoshop. After downloading the program, you'll have to install it on your computer. After installing the program, Photoshop will now be on your computer. You can run it by double clicking the executable file. Photoshop should take you to your home page so you can begin the tutorial. To get an overview of Photoshop, you can click on File > New and choose Photoshop Learning. This tutorial will also start you off with a number of tutorials. Step 1: Select an Image, a Layer, and a Brush Photoshop will be asking you what file you want to open. Make sure the "Open a file" option in the top left corner is selected. Step 2: Select File If the file is one you've already opened, select "Open" from the top right corner. If you want to open a new file, you will need to manually choose the location where you want to save the file. Step 3: Choose Open You will see a dialog box like the one below. This dialog box allows you to choose a file to open. Select the file you want to open and click "Open" in the top right corner. The file will now open in Photoshop. Notice that there is a white box at the bottom of the screen. Step 4: File > New Click on the File > New dropdown menu and choose "Photoshop Learning." This will take you to a tutorial for Photoshop's basic features. Step 5: Create a New File You will be asked to select a folder. Just choose the one you want to save the file to. In my experience, the hard drive space is great at saving files and the amount of space it uses is very minimal. If you are new to Photoshop, you can select the "Photoshop | New" option. Step 6: Choose the Location You will now be asked where you want to save the file. You can choose to do so right away or save it for later. Step 7: Edit Image and Select a Brush Photoshop will have a default background image in your application, a white one. You can view all your images in the left drop

### Adobe Photoshop CC 2019 Version 20 Crack +

What Is Photoshop Elements? Adobe Photoshop Elements is a free powerful photo editing software and photo managing app for beginners, hobbyists, and professionals. It is best known for its ability to turn simple graphics into photo-quality images. It is mostly used for photo editing and stock photo creation. It is not as well suited to be used as a traditional photo editing app like Photoshop. Adobe Elements offers editing and retouching tools, a photo library manager, image catalog, and batch editing functions. It allows you to edit digital photos, edit images, and crop images. It also has some basic features for designing and printing stock photos. You can transform the quality and content of your photos using the following features in Photoshop Elements: Adding an effect to your photos Crop pictures and objects Add text, colors, and shapes Add highlights and shadows to objects Develop various effects and add text effects Create collages Change the contrast of your images Add a vintage look to your images Add shadows, reflections, and textures to your images See the design in 3D Change the size, resolution, and quality of your images Retouching techniques Adjust the exposure and shadows, lights, and highlights Customize your photos You can take the following steps to open the file in Photoshop Elements: Adding an overlay to your photos

Adding a frame to your photos Duplicating and cloning your photos Using a background gradient as a border to your photos Changing the angle of your photos Using a segue to create the transition in your photos Adding the watermark to your photos Altering the brightness and color of your photos Cracking the background of your photos Removing the background of your photos Resizing and re-sizing your photos Adding a slide effect to your photos Adding noise to your photos Adjusting the shadow, brightness, and contrast of your photos Adding a foil texture to your photos Changing the content of your photos Adding the frame to your photos Adding highlights and shadows to your photos Adjusting the contrast of your photos Separating objects in 388ed7b0c7

### Adobe Photoshop CC 2019 Version 20 Crack With Full Keygen

In the oil and gas industry, floating production, storage, and offloading (FPSO) systems are in common use today. However, systems with large storage tanks that hold liquid hydrocarbons are difficult and expensive to construct and these systems require high maintenance and have reliability problems. Production wells from oil and gas are expensive to service and take a long time to develop. Pneumatic conveying systems have been employed as an alternative to the large tank storage and the common FPSO systems. Since the storage tanks used with pneumatic conveying systems are much smaller than storage tanks used with tank storage systems, there are no storage tank problems due to heat or corrosion. Small storage tanks are easier and less expensive to construct and build and maintenance is much less expensive than that of the large storage tanks. Also, pneumatic conveying systems require significantly less manpower than oil tankers to handle incoming hydrocarbons and dispense the hydrocarbons to a pipeline. A pneumatic conveying system utilizes a compressor to pressurize and create a flow of gas with a low viscosity. A pipeline conveys the gas to a tank, and upon reaching the tank, the gas is dispensed into the tank. The pressure of the gas and the volume of the gas supplied to the pipeline vary with the amount of oil to be pumped into the tank and with the amount of oil or other liquid to be removed from the tank. When oil or liquid has to be removed from the pipeline and the pneumatic conveying system the fluid is conveyed to a separator tank. The separator tank has a separator located in the bottom that separates the liquid from the gas. The liquid is transferred from the separator tank to a storage container while the gas is discharged into the atmosphere. Pneumatic conveying systems have many advantages over other systems. The cost of a pneumatic conveying system is typically about the same as for the pipeline. Also, the storage tank is filled by a compressor connected to the pipeline. The connection pipe between the pump and the pipeline does not have to store a significant amount of volume of oil or gas. A pump can easily be located in a close proximity to the pipeline. The pipeline can be pressurized to a relatively high pressure. The pipeline can be constructed from the tank location to the tank location to increase the pressure and avoid storing the gas or oil in the pipeline. Also, the pipeline can be operated in a pressure kill mode or a bypass mode which causes the fluid to

### What's New In Adobe Photoshop CC 2019 Version 20?

## System Requirements:

Z-order +60. Memory: ~1GB Graphics: Quad-Core Intel or AMD GPU with ~2GB VRAM, shader model 4.0 (AMD R9 270, R9 280, 290, R9 290 or GTX 680, 780, 970, 980), 2x AA (AMD R9 280 and 290, GTX 680, 780 or 970, 980) per core. Minimum requirement is: Intel i5-2500K @ 4.4Ghz, AMD FX-6300 @ 4.3Ghz or better, GTX 970 / 980,

http://www.ndvadvisers.com/photoshop-cs4-product-key-and-xforce-keygen-for-pc/ http://moonreaderman.com/wp-content/uploads/2022/07/gabrcrei.pdf

https://slav-s.ru/sites/default/files/webform/kensta875.pdf

http://nemimas.yolasite.com/resources/Photoshop-2020-version-21-Product-Key-Free-3264bit.pdf https://www.faceauxdragons.com/advert/photoshop-cc-2018-hack-with-registration-code-pc-windowsapril-2022/

http://www.atelierrf.com/sites/default/files/webform/Photoshop-2021-Version-224.pdf http://thetruckerbook.com/2022/07/05/adobe-photoshop-cc-2015-hack-patch-2022/

https://www.promorapid.com/upload/files/2022/07/CtFWJMKiMO9J7PLPhNAr\_05\_9d1f229284d1bf51776 ff81387af0bd7\_file.pdf

https://infobutter.com/wp-content/uploads/2022/07/Adobe\_Photoshop\_2021\_Version\_2200.pdf https://startpointsudan.com/index.php/2022/07/05/adobe-photoshop-2022-version-23-0-with-keyx64-updated-2022/

https://lifeacumen.com/2022/07/adobe-photoshop-2021-version-22-5-crack-serial-number-with-full-keygen-free-download-for-pc/

https://horley.life/adobe-photoshop-2021-version-22-4-2-crack-patch-with-serial-key-free-download-forpc-2022-latest/

https://www.djmsz.com/wp-content/uploads/2022/07/1656991680-53e973602965390.pdf https://rackingpro.com/sport/28343/

https://www.griecohotel.it/adobe-photoshop-2021-version-22-5-1-jb-keygen-exe-with-product-key-free-latest-2022/

https://ku6.nl/wp-

content/uploads/2022/07/Photoshop\_2021\_Version\_222\_Serial\_Number\_\_Download\_X64.pdf http://www.bayislistings.com/photoshop-2022-full-license-license-code-keygen-3264bit-march-2022/ https://n21.pl/wp-content/uploads/2022/07/Photoshop\_2021\_Version\_2242.pdf http://calminax.se/?p=6587

https://www.uky.edu/DisabilityResourceCenter/system/files/webform/caeccarv328.pdf

http://launchimp.com/photoshop-cc-hack-patch-patch-with-serial-key/

https://trello.com/c/DnKZQGWw/83-adobe-photoshop-2021-version-223-keygen-for-lifetimeupdated-2022

http://modiransanjesh.ir/adobe-photoshop-2022-version-23-1-1-full-version-free-for-windows-latest/ https://vv411.com/advert/photoshop-2020-version-21-download-2022/

https://fortworth-dental.com/wp-content/uploads/2022/07/Photoshop\_2021\_Version\_225.pdf

https://www.cakeresume.com/portfolios/adobe-photoshop-2022-latest

https://www.amphenolalden.com/system/files/webform/benpheb319.pdf

https://spacefather.com/andfriends/upload/files/2022/07/LEuvoUQeifxh7uc7Qyq9\_05\_d2aba681e13677 757375342a02279df8\_file.pdf

https://brutalrecords.com/coming-soon/

https://hillkesari.com/adobe-photoshop-2020-version-21-keygen-crack-serial-key-x64-april-2022/